## So sample document from report looks in OOo3.1.1

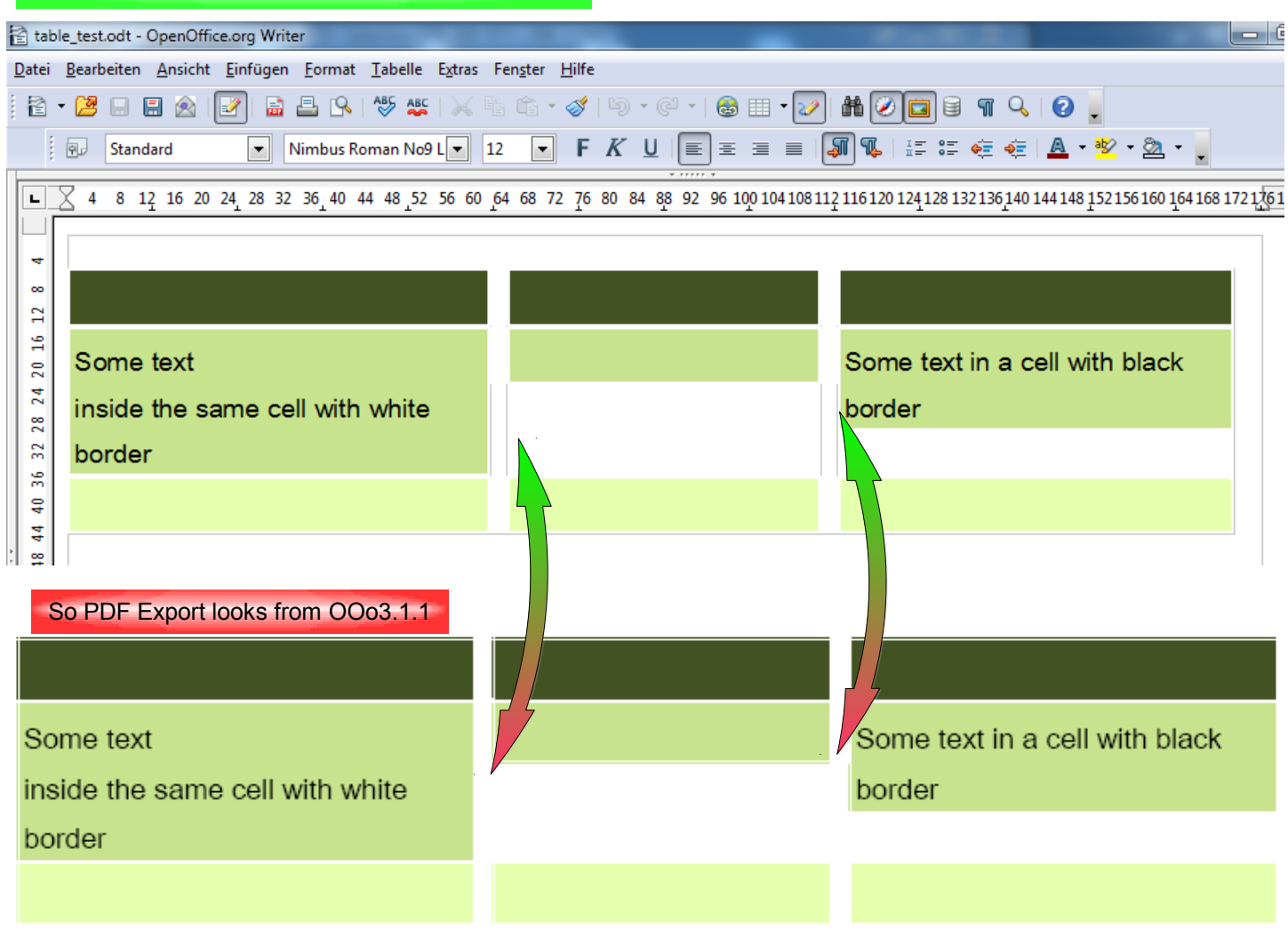

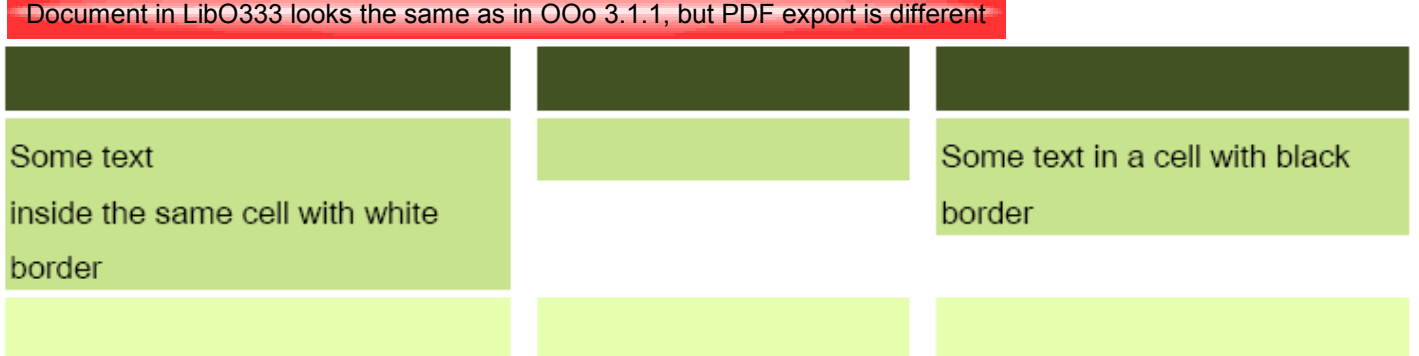

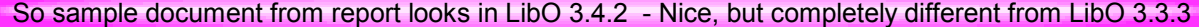

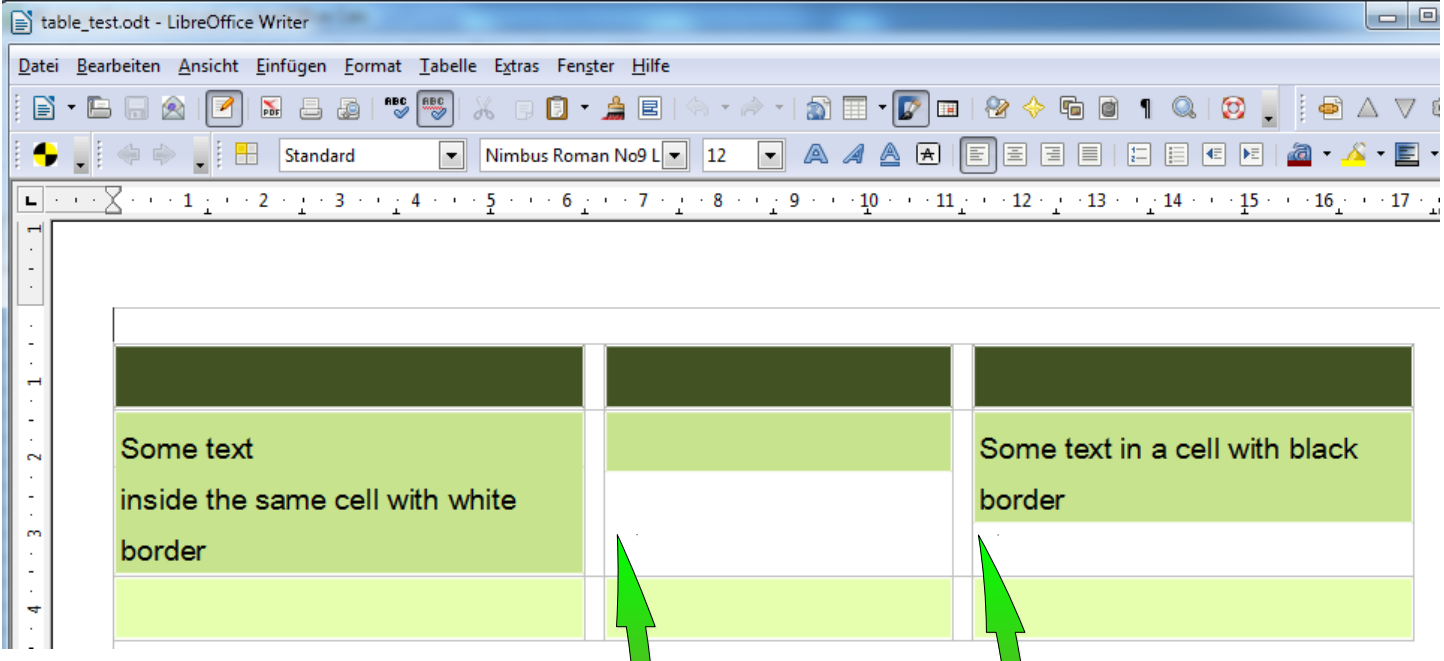

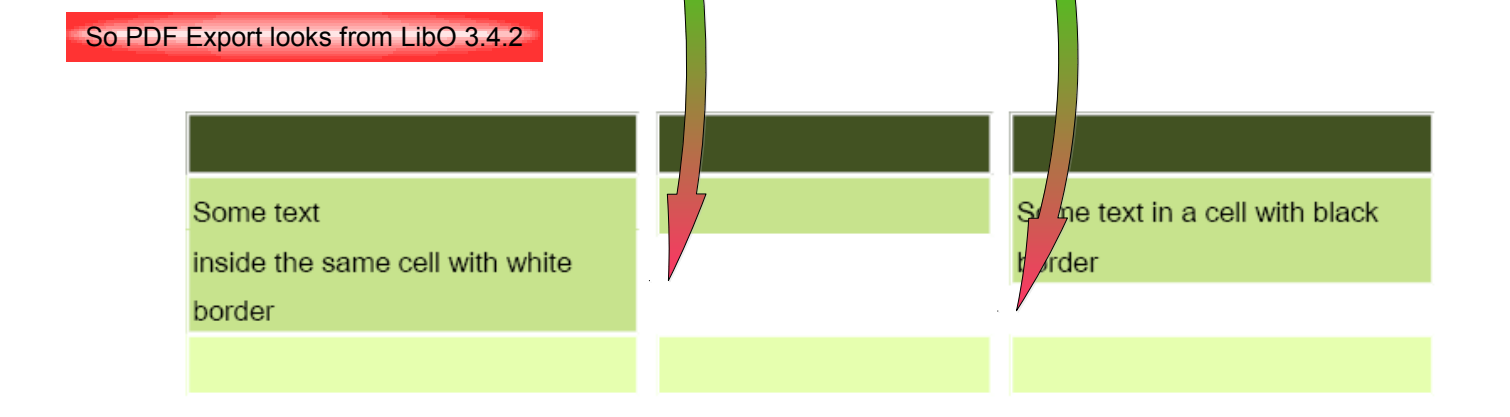